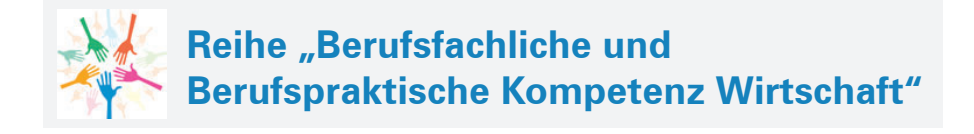

**Verfasserinnen: Annelie Bahr,** Sigmaringen **Andrea Liebermann,** Sigmaringen

unter Berücksichtigung von Texten von Hartmut Hug, Sabine Knauer, Kerstin Mühlmeyer, Ralf Salih, Dr. Hermann Speth und Axel Zimmermann

Fast alle in diesem Buch erwähnten Hard- und Softwarebezeichnungen sind eingetragene Warenzeichen.

Das Werk und seine Teile sind urheberrechtlich geschützt. Jede Nutzung in anderen als den gesetzlich zugelassenen Fällen bedarf der vorherigen schriftlichen Einwilligung des Verlages. Hinweis zu § 60 a UrhG: Weder das Werk noch seine Teile dürfen ohne eine solche Einwilligung eingescannt und in ein Netzwerk eingestellt werden. Dies gilt auch für Intranets von Schulen und sonstigen Bildungseinrichtungen.

Die Merkur Verlag Rinteln Hutkap GmbH & Co. KG behält sich eine Nutzung ihrer Inhalte für kommerzielles Text- und Data Mining (TDM) im Sinne von § 44b UrhG ausdrücklich vor. Für den Erwerb einer entsprechenden Nutzungserlaubnis wenden Sie sich bitte an copyright@merkur-verlag.de.

Coverbild: alexdndz – stock.adobe.com

\*\*\*\*\*

1. Auflage 2023 © 2023 by MERKUR VERLAG RINTELN

Gesamtherstellung: MERKUR VERLAG RINTELN Hutkap GmbH & Co. KG, 31735 Rinteln

E-Mail: info@merkur-verlag.de lehrer-service@merkur-verlag.de Internet: www.merkur-verlag.de

Merkur-Nr. 0828-01 ISBN 978-3-8120-0828-0

### **Vorwort**

Die Reihe **Berufsfachliche und Berufspraktische Kompetenz Wirtschaft** richtet sich konsequent an den didaktischen und inhaltlichen Vorgaben des **neuen Bildungsplans** für die berufsbezogenen Fächer (kaufmännischer Bereich) an der zweijährigen Berufsfachschule in Baden-Württemberg aus.

Die Lernfelder der zwei Schuljahre werden jeweils in einem Schulbuch und Arbeitsheft behandelt. Es werden neben den **Berufsfachlichen Kompetenzen** auch die **Berufspraktischen Kompetenzen** vermittelt.

Sowohl in den Schulbüchern als auch in den Arbeitsheften wird darauf geachtet, dass die Inhalte dem Niveau der Zielgruppe **angemessen und sprachsensibel** gestaltet sind.

Im vorliegenden **Schulbuch für das 1. Schuljahr** werden die folgenden Inhalte des Bildungsplans abgedeckt:

#### **Berufsfachliche Kompetenz – 1. Schuljahr**

**Lernfeld 1:** Die Rolle als Auszubildende im Betrieb mitgestalten und einen Betrieb präsentieren

**Lernfeld 2:** Aufträge bearbeiten

**Lernfeld 3:** Werteströme erfassen und beurteilen

**Berufspraktische Kompetenz – 1. Schuljahr**

**Lernfeld 1:** Büroprozesse gestalten

**Lernfeld 2:** Aufträge bearbeiten

Das Schulbuch eignet sich ideal als **Informations- und Ideenpool** für die Erarbeitung von Lernsituationen, zur systematischen Wiederholung und zur eigenverantwortlichen Nachbearbeitung. Durch das integrierte **Kompetenztraining** werden neben der Fachkompetenz auch die Selbst- und die Sozialkompetenzen eingeübt.

Das Schulbuch ist auf das **Arbeitsheft für das 1. Schuljahr** (Merkur-Nr. 1828) **abgestimmt.**  Im Schulbuch wird im Inhaltsverzeichnis und am Seitenrand durch ein Symbol gekennzeichnet, bei welchen Unterrichtsthemen auf geeignete Lernsituationen aus dem Arbeitsheft zurückgegriffen werden kann. Umgekehrt wird im Arbeitsheft zu Beginn eines jeden neuen Abschnitts gekennzeichnet, wo man im Schulbuch die passenden Informationen findet, um die Arbeitsaufträge zu lösen. Es ist daher ideal, wenn Schulbuch und Arbeitsheft **gemeinsam im Unterricht** eingesetzt werden.

Die didaktische Vorgehensweise in **Lernfeld 3** (Werteströme erfassen und beurteilen) richtet sich konsequent an den Vorgaben des Bildungsplans aus. Wie im Bildungsplan vorgesehen, wird den Buchungen der **Schulkontenrahmen Großhandel** zugrunde gelegt.

Sigmaringen, Sommer 2023

# **BerufsFACHLICHE Kompetenz**

#### **Lernfeld 1** Die Rolle als Auszubildende im Betrieb mitgestalten und einen Betrieb **präsentieren**

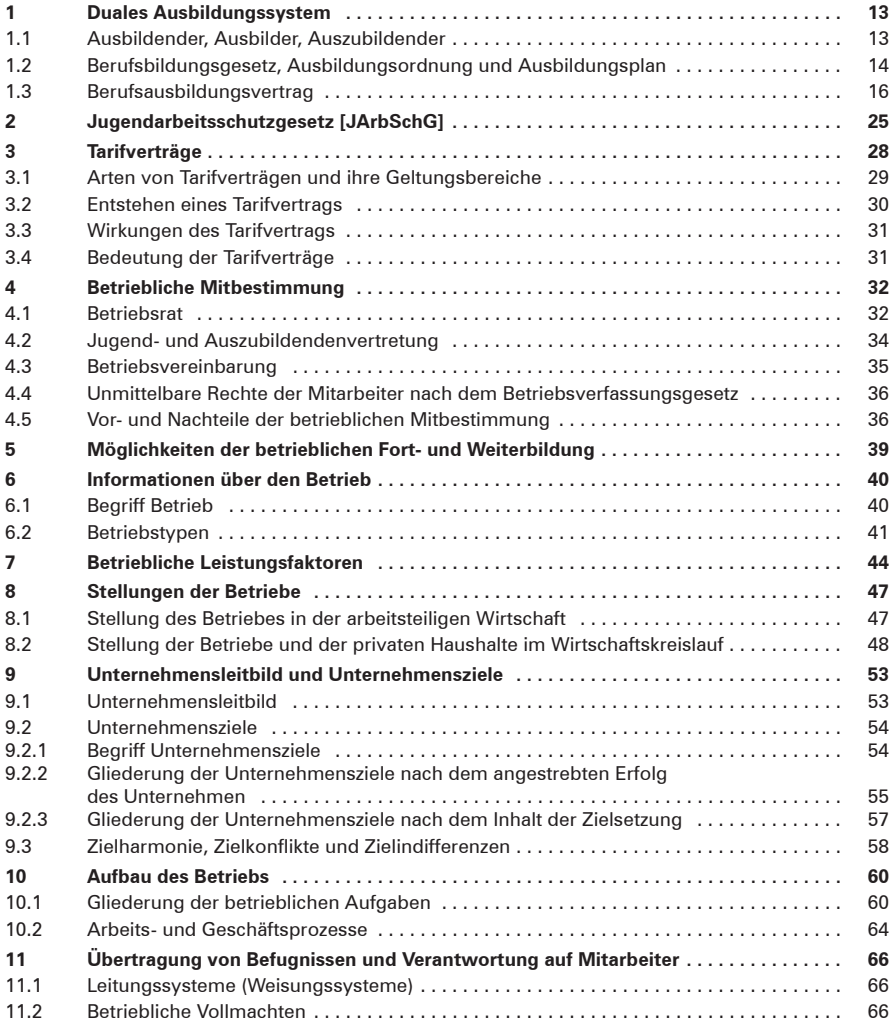

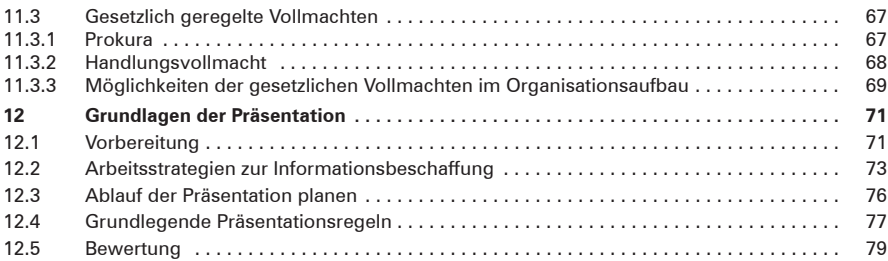

## **Lernfeld 2** Aufträge bearbeiten

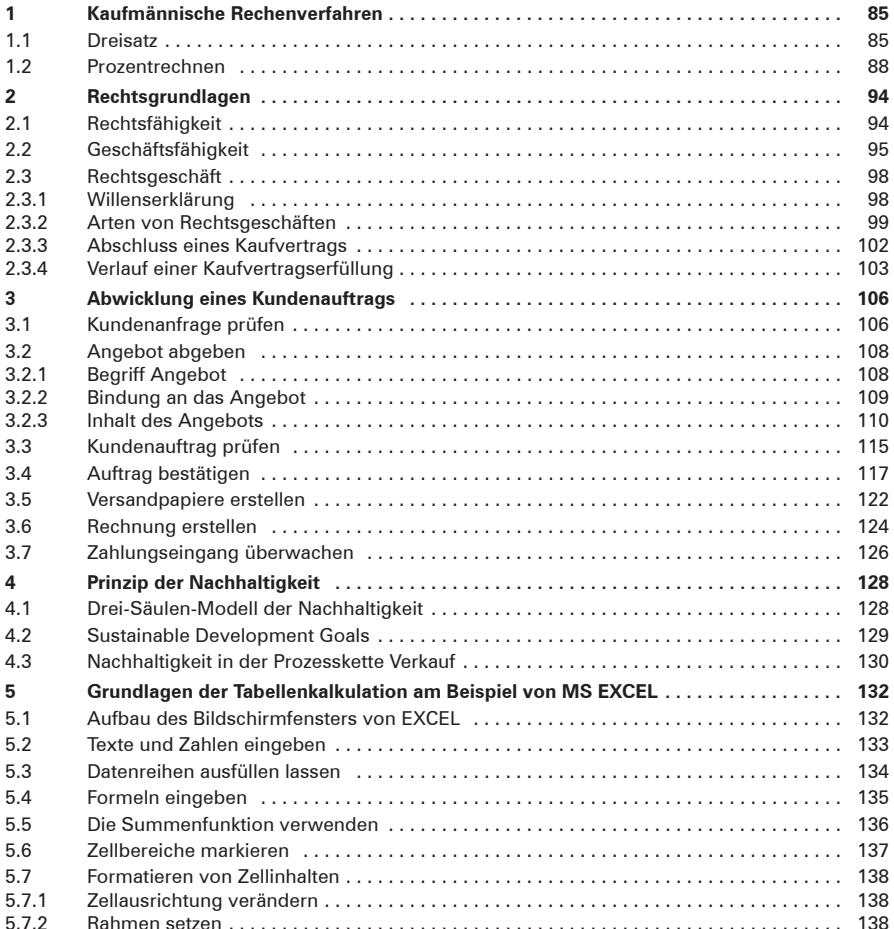

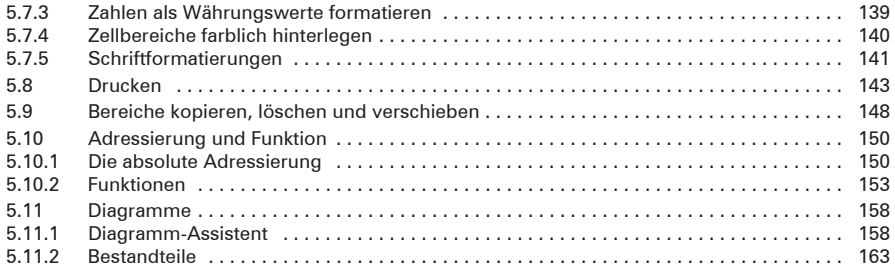

## **Lernfeld 3 ernfeld 3 Werteströme erfassen und beurteilen**

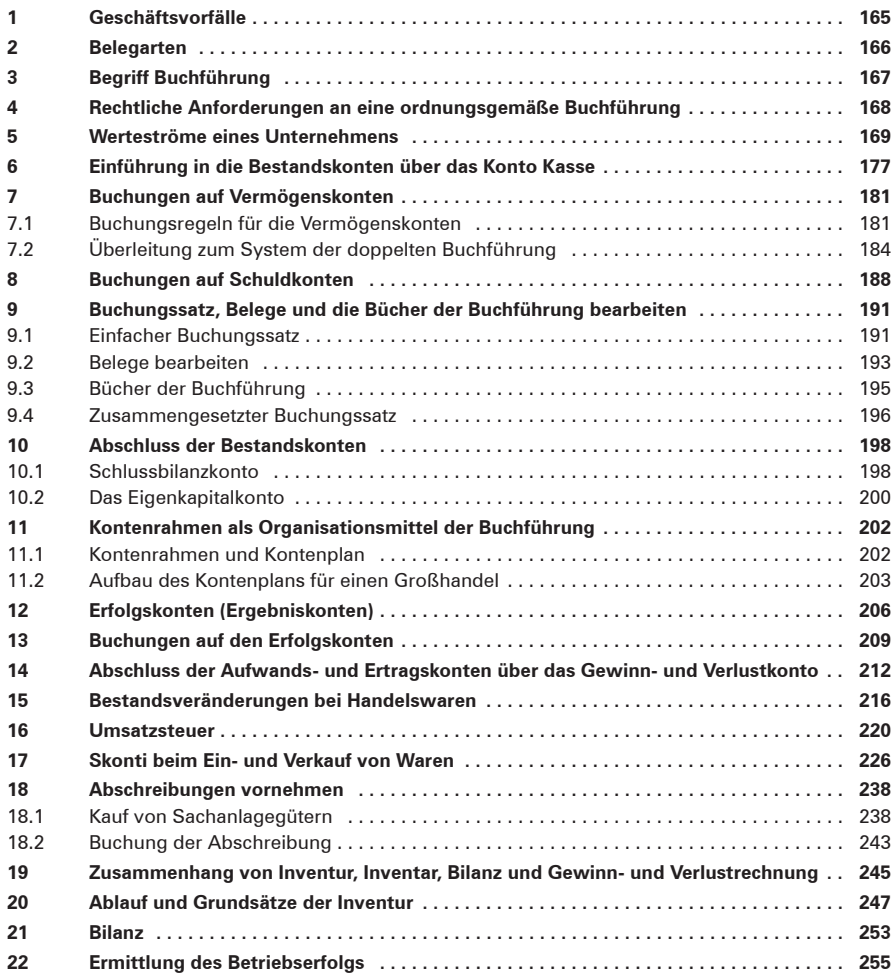

# **BerufsPRAKTISCHE Kompetenz**

## **Lernfeld 1 ernfeld 1 Büroprozesse gestalten**

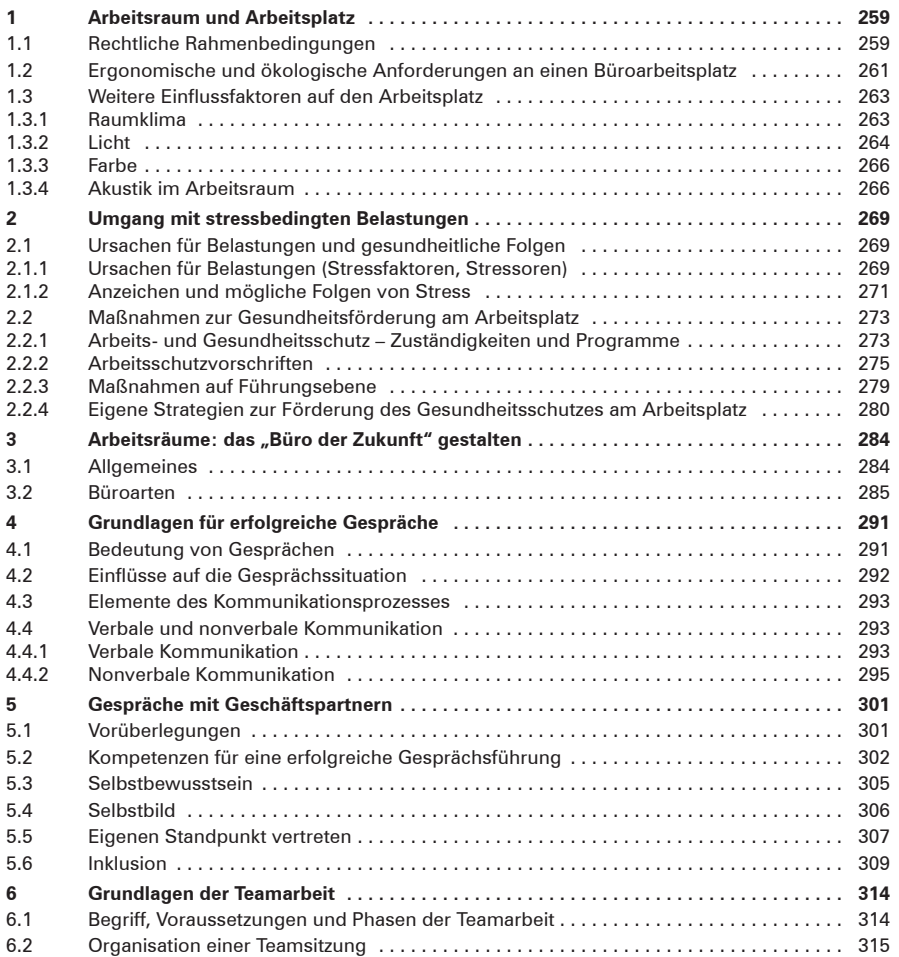

# **Lernfeld 2** Aufträge bearbeiten

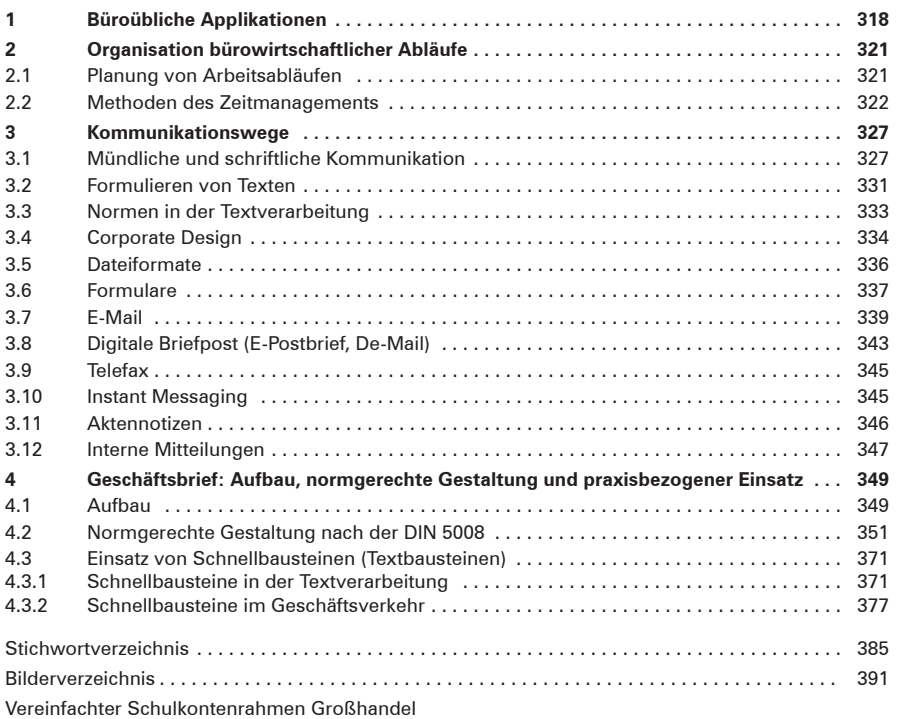